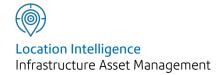

# Confirm®

Contractor Access XML Agent Specification v22.00a.AM

Information in this document is subject to change without notice and does not represent a commitment on the part of the vendor or its representatives. No part of this document may be reproduced or transmitted in any form or by any means, electronic or mechanical, including photocopying, without the written permission of Confirm.

© 2021 Confirm. All rights reserved.

Products named herein may be trademarks of their respective manufacturers and are hereby recognized. Trademarked names are used editorially, to the benefit of the trademark owner, with no intent to infringe on the trademark.

#### **Open Source Attribution Notice**

The Confirm suite of products contain the following open source software:

- Feature Data Objects v 3.5.0, which is licensed under GNU Lesser General Public License, Version 2.1, February 1999 with the unRAR restriction. The license can be downloaded from: http://fdo.osgeo.org/licenceAndGovernance.html. The source code for this software is available from http://fdo.osgeo.org/content/fdo-350-downloads
- MrSID software (specifically the mrsid32.dll) is used under license and is Copyright © 1995-2002, LizardTech, Inc., 1008 Western Ave., Suite 200, Seattle, WA 98104. All rights reserved. MrSID is protected by U.S. Patent No. 5,710,835. Foreign patents are pending. Unauthorized use or duplication prohibited.

Patented technology in the Software was developed in part through a project at the Los Alamos National Laboratory, funded by the U.S. Government and managed by the University of California. The U.S. Government has reserved rights in the technology, including a non-exclusive, nontransferable, irrevocable, paid-up license to practice or have practiced throughout the world, for or on behalf of the United States, inventions covered by the patent, and has other rights under 35 U.S.C. § 200-212 and applicable implementing regulations.

For further information, contact Lizardtech.

- NodaTime, version number 1.3.10, which is licensed under the Apache license, version number 2.0. The license can be downloaded from http://www.apache.org/licenses/LICENSE-2.0. The source code for this software is available from http://nodatime.org/.
- Chromium Embedded Framework, version 3, which is licensed under the New BSD License. The license can be downloaded from http://opensource.org/licenses/BSD-3-Clause. The source code for this software is available from http://code.google.com/p/chromiumembedded/downloads/list.
- Xilium.CefGlue, version 3, which is licensed under the MIT License (with portions licensed under the New BSD License). The licenses can be downloaded from http://opensource.org/licenses/MIT and http://opensource.org/licenses/BSD-3-Clause. The source code for this software is available from http://xilium.bitbucket.org/cefglue/.
- D3 Data Driven Documentation, version 3.4.1, which is licensed under the New BSD License. The license can be downloaded from from https://github.com/mbostock/d3/blob/master/LICENSE. The source code for this software is available from http://d3js.org/.
- OpenLayers, version 2.12, which is licensed under the Modified BSD License. The license can be downloaded from http://svn.openlayers.org/trunk/openlayers/license.txt. The source code for this software is available from http://trac.osgeo.org/openlayers/browser.
- OpenLayers, version 3, which is licensed under the BSD 2-Clause Licence. The license which can be downloaded from https://github.com/openlayers/ol3/blob/master/LICENSE.md. The source code for this software is available from https://github.com/openlayers/ol3.
- Proj4js, version 1+, which is licensed under the Apache License, Version 2, January 2004. The license can be downloaded from http://www.apache.org/licenses/LICENSE-2.0.html. The source code for this software is available from http://trac.osgeo.org/proj4js/.
- requireJS, version 2.1.2, which is licensed under the MIT License or the New BSD License. The license can be downloaded from https://github.com/jrburke/requirejs/blob/master/LICENSE. The source code for this software is available from http://requirejs.org/.

- Apache Cordova, version 8.1.2, which is licensed under the Apache License, Version 2, January 2004. The license can be downloaded from http://www.apache.org/licenses/LICENSE-2.0.html. The source code for this software is available from http://phonegap.com/download/.
- Xilium.CefGlue, version 75.1, which is unlicensed. The source code for this software is available from https://gitlab.com/xiliumhq/chromiumembedded/cefglue.
- Chromium Embedded Framework, version 75.0, which is licensed according to the following criteria:

Copyright (c) 2008-2014 Marshall A. Greenblatt. Portions Copyright (c) 2006-2009 Google Inc. All rights reserved.

Redistribution and use in source and binary forms, with or without modification, are permitted provided that the following conditions are met:

- \* Redistributions of source code must retain the above copyright notice, this list of conditions and the following disclaimer.
- \* Redistributions in binary form must reproduce the above copyright notice, this list of conditions and the following disclaimer in the documentation and/or other materials provided with the distribution.
- \* Neither the name of Google Inc. nor the name Chromium Embedded Framework nor the names of its contributors may be used to endorse or promote products derived from this software without specific prior written permission.

THIS SOFTWARE IS PROVIDED BY THE COPYRIGHT HOLDERS AND CONTRIBUTORS "AS IS" AND ANY EXPRESS OR IMPLIED WARRANTIES, INCLUDING, BUT NOT LIMITED TO, THE IMPLIED WARRANTIES OF MERCHANTABILITY AND FITNESS FOR A PARTICULAR PURPOSE ARE DISCLAIMED. IN NO EVENT SHALL THE COPYRIGHT OWNER OR CONTRIBUTORS BE LIABLE FOR ANY DIRECT, INDIRECT, INCIDENTAL, SPECIAL, EXEMPLARY, OR CONSEQUENTIAL DAMAGES (INCLUDING, BUT NOT LIMITED TO, PROCUREMENT OF SUBSTITUTE GOODS OR SERVICES; LOSS OF USE, DATA, OR PROFITS; OR BUSINESS INTERRUPTION) HOWEVER CAUSED AND ON ANY THEORY OF LIABILITY, WHETHER IN CONTRACT, STRICT LIABILITY, OR TORT (INCLUDING NEGLIGENCE OR OTHERWISE) ARISING IN ANY WAY OUT OF THE USE OF THIS SOFTWARE, EVEN IF ADVISED OF THE POSSIBILITY OF SUCH DAMAGE.

The source code for this software is available from http://opensource.spotify.com/cefbuilds/in-dex.html#

October 28, 2021

# Contents

# **Specifications**

| Agent    | 6  |
|----------|----|
| Overview | 6  |
| Export   |    |
| Format   | 8  |
| Import   |    |
| Format   | 21 |
| Example  | 31 |

# Specifications

The following sections outline all the Specifications that exist within the Confirm functionality.

# In this section

Contractor Access XML Agent

6

# Contractor Access XML Agent

#### Introduction

The Confirm Contractor Access XML Agent is a plug-in module for the Confirm Task Processor. It allows the import and export of Confirm data for contractors.

This document provides a full specification of the XML object that is created during the export process and the format of files for import.

#### **Reference Documents**

XML Schema Part 2: Datatypes. W3C Recommendation 02 May 2001

Confirm - Import and Export Transformations - HLD

#### Overview

#### **Context Diagram**

The following diagram shows a Job life cycle to the left and the appropriate interface files that would be imported / exported. Note that stages such as interim payments and additional work Variation Orders are optional, as are the quotation stages and all Contractor Job status updates.

Figure 1. Flow of Data Between Confirm and Contractor's System

Confirm 6 of 35

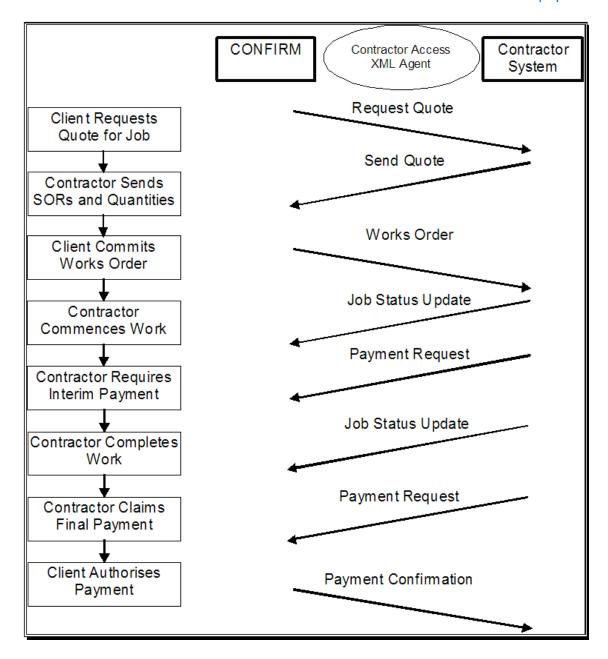

#### Scope

The Contractor Access XML Agent extracts information from Confirm about jobs, works orders, variation orders and payments, creates an XML file, transforms this using an XSL stylesheet and exports the resulting file.

Jobs are sent to the Contractor to whom the Job is assigned if the following criteria are fulfilled:

- The Job Status "Export Jobs to Contractor" check box is ticked for the Job's current status.
- The Contractor has settings on the Contractor Export Transformations screen.
- The Preferred Contract has been set on the Job.

The Agent can also import Payment Requests, Job Status updates and Job Items in a tab delimited format. Job Item import is used to provide a quote for Job. Where a Contractor System has an XML based export format it is assumed that the XML files may be transformed into the required format using the same technique described above.

The interface is designed to run automatically from the Confirm Task Processor, at pre-defined times but may also be initiated manually from the Scheduled Task window in Confirm Client.

Confirm 7 of 35

#### **Lookup Tables**

Only the data specified in this document will be transferred. There will be no facilities to keep lookup or base files in line between systems other than the normal report export facilities present in Confirm.

#### **Export Format**

#### **OVERALL STRUCTURE AND FORMAT**

The data is added to an XML file object that uses the tree structure and elements described in the **Definition of Element Types** section.

#### **FILE NAMING AND DIRECTORIES**

The configuration for the output from the Agent is set up via the "Export" button on the Contractor screen.

The following are configurable:

- · Output Method:
  - · One file per transformation record
  - One file per Order
  - Web Service (per transformation record)
- Stylesheet to be used for transformation.
- Target path, directory for file based output or URL for Web Service.
- Overwrite File if it is present in the target directory or generate an error (does not apply to Web Service).
- File name to be generated (does not apply to Web Service).

This Agent may be configured to poll the Confirm database at set intervals defined by the user or run from by the user the from the Task Processor.

#### SIMPLE DATA TYPES

The simple XML schema data types use definitions given by W3C (www.w3c.org)

| Data<br>Type  | Format                  | Example                                 | Comments                                                                                                    |
|---------------|-------------------------|-----------------------------------------|----------------------------------------------------------------------------------------------------|
| boolean       | true, false, 1, 0       | true                                    |                                                                                                    |
| date-<br>Time | CCYY-MM-<br>DDThh:mm:ss | 2002-01-<br>31T14:45:34                 |                                                                                                    |
| date          | CCYY-MM-DD              | 2002-01-31                              |                                                                                                    |
| decimal       | p,s                     | a 6,2 decimal could<br>be up to 9999.99 | Positive and negative numbers with decimal point if appropriate. Size shown in the form p,s where p = precision and s = scale |
| string        | character value         | High Street                             | Max size shows maximum length                                                                                                 |

Confirm 8 of 35

#### **COMPLEX DATA TYPES**

The structure of the schema is relatively flat and complex data types only exist where there are repeating groups. The composition of these complex data types is given in the following section entitled 'Defintion of Element Types'.

#### **DEFINITION OF ELEMENT TYPES**

In the following tables the "No. of" column indicates whether the element is mandatory and whether repeating groups may occur.

#### contractorInterface

| Element                 | Туре            | No.<br>of    | Max<br>Size | Confirm Screen   | Confirm Label |
|-------------------------|-----------------|--------------|-------------|------------------|---------------|
| batchNumber             | decimal         | 1            | 8,0         |                  |               |
| batchGenerated-<br>Date | dateTime        | 1            |             |                  |               |
| job                     | job             | 0-n          |             | Job              |               |
| worksOrder              | worksOrder      | 0-n          |             | Order Header     |               |
| variationHeader         | variationHeader | 0-n          |             | Variation Header |               |
| paymentBatch            | paymentBatch    | 0 <b>-</b> n |             | Payment Batch    |               |

#### job

| Element         | Туре     | No.<br>of | Max<br>Size | Confirm Screen | Confirm Label   |
|-----------------|----------|-----------|-------------|----------------|-----------------|
| jobNumber       | decimal  | 1         | 8           | Job            | Job Number      |
| siteCode        | string   | 1         | 10          | Site           | Code            |
| siteName        | string   | 1         | 40          | Site           | Name            |
| plotNumber      | decimal  | 1         | 10,2        | Feature        | Asset Number    |
| featureld       | string   | 1         | 15          | Feature        | Asset ID        |
| featureLocation | string   | 0-1       | 2000        | Feature        | Location        |
| areaName        | string   | 1         | 30          | Area           | Description     |
| wardName        | string   | 1         | 30          | Ward           | Name            |
| priorityCode    | string   | 1         | 4           | Priority       | Priority Code   |
| estCompleteDate | dateTime | 0-1       |             | Job            | Est. Completion |
| jobStartDate    | dateTime | 0-1       |             | Job            | Start Date      |
| jobNotes        | string   | 0-1       | 2000        | Job            | Description     |
| jobLocation     | string   | 0-1       | 2000        | Job            | Work Location   |
| officerName     | string   | 0-1       | 30          | Action Officer | Name            |

Confirm 9 of 35

| Type string string decimal string | No. of 0-1 1                                                                                                    | Max<br>Size<br>20<br>1                                                                                                    | Confirm Screen  Action Officer  Job                                                                                                    | Confirm Label  Telephone number  Greyed out box.U = Un-                                                                                                    |
|-----------------------------------|----------------------------------------------------------------------------------------------------|----------------------------------------------------------------------------------------------------|----------------------------------------------------------------------------------------------------|----------------------------------------------------------------------------------------------------|
| string                            | 1                                                                                                    |                                                                                                    |                                                                                                    | •                                                                                                    |
| decimal                           |                                                                                                    | 1                                                                                                    | Job                                                                                                    | Greved out boy II = IIn-                                                                                                    |
|                                   | 0_1                                                                                                    |                                                                                                    |                                                                                                    | committed C = Committed A = Archived                                                                                                    |
| string                            | 0-1                                                                                                    | 10                                                                                                    | Job Create Batch                                                                                                    | Job Sequence Number                                                                                                    |
|                                   | 1                                                                                                    | 4                                                                                                    | Job                                                                                                    | Job Status Code                                                                                                    |
| string                            | 0-1                                                                                                    | 35                                                                                                    | Locality                                                                                                    | Name                                                                                                    |
| string                            | 1                                                                                                    | 4                                                                                                    | Customer                                                                                                    | Code                                                                                                    |
| string                            | 1                                                                                                    | 20                                                                                                    | Feature, Additional                                                                                                    | Central Asset                                                                                                    |
| string                            | 1                                                                                                    | 6                                                                                                    | Job                                                                                                    | Pref. Contr.                                                                                                    |
| string                            | 1                                                                                                    | 4                                                                                                    | Job, Additional                                                                                                    | Contract Area                                                                                                    |
| string                            | 1                                                                                                    | 6                                                                                                    | Contract                                                                                                    | Contractor                                                                                                    |
| string                            | 1                                                                                                    | 4                                                                                                    | Price Factor                                                                                                    | Price Factor Code                                                                                                    |
| decimal                           | 0-1                                                                                                    | 8                                                                                                    | Job Order                                                                                                    | Order No.                                                                                                    |
| string                            | 0-1                                                                                                    | 4                                                                                                    | Job Order                                                                                                    | Work Type                                                                                                    |
| decimal                           | 0-1                                                                                                    | 10,2                                                                                                    | Job                                                                                                    | Easting. If no coordinates are specified for the Job, the Feature's coordinates are used.                                                                                                    |
| decimal                           | 0-1                                                                                                    | 10,2                                                                                                    | Job                                                                                                    | Northing. If no coordinates are specified for the Job, the Feature's coordinates are used.                                                                                                    |
| string                            | 0-1                                                                                                    |                                                                                                    | Job                                                                                                    | Geometry. This is used to display job's spatial data. This could be very large for complex geometries.                                                                                                    |
| string                            | 0-1                                                                                                    | 15                                                                                                    | Job                                                                                                    | Cost Code                                                                                                    |
| string                            | 0-1                                                                                                    | 15                                                                                                    | Cost Code                                                                                                    | Budget Code                                                                                                    |
| string                            | 1                                                                                                    | 4                                                                                                    | Action Officer                                                                                                    | Code                                                                                                    |
| string                            | 0-1                                                                                                    | 20                                                                                                    | Job                                                                                                    | Customer Reference                                                                                                    |
| string                            | 0-1                                                                                                    | 2000                                                                                                    | Job                                                                                                    | Notes                                                                                                    |
| decimal                           | 0-1                                                                                                    | 8                                                                                                    | Job                                                                                                    | Parent Job's Job Number                                                                                                    |
| string                            | 0-1                                                                                                    | 6                                                                                                    | Job                                                                                                    | Parent Job's preferred<br>Contract                                                                                                    |
| decimal                           | 0-1                                                                                                    | 8,0                                                                                                    | Job                                                                                                    | Parent Job's Order<br>Number                                                                                                    |
| string                            | 1                                                                                                    | 4                                                                                                    | Job                                                                                                    | Job Type                                                                                                    |
|                                   | string string string string string string string string decimal string decimal string string string string string string string string string string string string string string string string string string string string string decimal | string       1         string       1         string       1         string       1         string       1         string       1         decimal       0-1         string       0-1         decimal       0-1         string       0-1         string       0-1         string       0-1         string       0-1         string       0-1         string       0-1         string       0-1         decimal       0-1         decimal       0-1 | string       1       4         string       1       4         string       1       20         string       1       6         string       1       4         string       1       4         decimal       0-1       8         string       0-1       10,2         decimal       0-1       10,2         string       0-1       15         string       0-1       15         string       0-1       20         string       0-1       20         string       0-1       8         string       0-1       8         string       0-1       6         decimal       0-1       8,0 | string 1 4 Job string 0-1 35 Locality string 1 4 Customer string 1 20 Feature, Additional string 1 6 Job string 1 6 Contract string 1 7 4 Price Factor decimal 0-1 8 Job Order string 0-1 10,2 Job  decimal 0-1 10,2 Job  string 0-1 15 Job string 0-1 15 Cost Code string 0-1 200 Job string 0-1 8 Job string 0-1 8 Job |

Confirm 10 of 35

| Element                     | Туре                   | No.<br>of | Max<br>Size | Confirm Screen     | Confirm Label                      |
|-----------------------------|------------------------|-----------|-------------|--------------------|------------------------------------|
| jobltem                     | jobltem                | 0-n       |             | Job Item           |                                    |
| documentLink                | documentLink           | 0-n       |             | Document Links     |                                    |
| jobAttribute                | jobAttribute           | 0-n       |             | Job Attribute      |                                    |
| jobRiskAssessment           | jobRiskAssess-<br>ment | 0-n       |             | Risk Assessment    |                                    |
| extSystemNumber             | decimal                | 0-1       | 8,0         | External System    | System Number                      |
| extOrderRef                 | string                 | 0-1       | 50          | Job                | External System - Order Reference  |
| extJobRef                   | string                 | 0-1       | 50          | Job                | External System - Job<br>Reference |
| actualCompDate              | dateTime               | 0-1       |             | Job                | Actual Completion                  |
| liabilityDate               | dateTime               | 0-1       |             | Job                | Liability Date                     |
| targetCompDate              | dateTime               | 0-1       |             | Job                | Target Completion                  |
| actualStartDate             | dateTime               | 0-1       |             | Job                | Actual Start Date                  |
| jobEntryDate                | dateTime               | 0-1       |             | Job                | Entered                            |
| statusLogEffect-<br>iveDate | dateTime               | 0-1       |             | Job Status         | Effective Date                     |
| townName                    | string                 | 1         | 35          | Town               | Name                               |
| jobTypeName                 | string                 | 1         | 50          | Job Type           | Name                               |
| workTypeName                | string                 | 1         | 30          | Work Type          | Name                               |
| enquiryNumber               | decimal                | 0-1       | 8,0         | Enquiries          | Enquiry                            |
| serviceCode                 | string                 | 0-1       | 4           | Type of Service    | Type of Service Code               |
| serviceName                 | string                 | 0-1       | 30          | Type of Service    | Description                        |
| subjectCode                 | string                 | 0-1       | 4           | Enquiry Subject    | Code                               |
| subjectName                 | string                 | 0-1       | 30          | Enquiry Subject    | Description                        |
| defectNumber                | string                 | 0-1       | 8,0         | Defects            | Defect Number                      |
| defectTypeCode              | string                 | 0-1       | 4           | Defect Type        | Code                               |
| defectTypeName              | string                 | 0-1       | 30          | Defect Type        | Name                               |
| trafficCode                 | string                 | 0-1       | 4           | Traffic Management | Code                               |
| trafficName                 | string                 | 0-1       | 40          | Traffic Management | Name                               |
| extTrafficRef               | string                 | 0-1       | 20          | Traffic Management | External Reference                 |

<sup>\*</sup>Wkt is exported only when 'Export Job Geometry to Contractor' setting is checked on **Job System Settings** screen.

# jobltem

| Element       | Туре    | No.<br>of | Max<br>Size | Confirm Screen | Confirm Label |
|---------------|---------|-----------|-------------|----------------|---------------|
| jobltemNumber | decimal | 1         | 4,0         | Job Item       | Item No       |

Confirm 11 of 35

| Element                 | Туре    | No.<br>of | Max<br>Size | Confirm Screen | Confirm Label     |
|-------------------------|---------|-----------|-------------|----------------|-------------------|
| sorItemCode             | string  | 1         | 8           | SOR Item       | SOR Item Code     |
| quantity                | decimal | 1         | 10,2        | Job Item       | Quantity          |
| itemRogueDesc           | string  | 0-1       | 2000        | Job Item       | Rogue Description |
| costCodeCode            | string  | 1         | 15          | Job Item       | Cost Code         |
| budgetCostCo-<br>deCode | string  | 1         | 15          | Cost Code      | Budget Code       |
| gangCode                | string  | 0-1       | 4           | Work Ticket    | Gang              |
| sorItemName             | string  | 1         | 55          | SOR Item       | Description       |
| sorItemFullName         | string  | 0-1       | 2000        | SOR Item       | Full Description  |

#### worksOrder

| Element          | Туре         | No.<br>of | Max<br>Size | Confirm Screen | Confirm Label                                    |
|------------------|--------------|-----------|-------------|----------------|--------------------------------------------------|
| contractCode     | string       | 1         | 6           | Order Header   | Contract Code                                    |
| orderNumber      | decimal      | 1         | 8,0         | Order Header   | Order Number                                     |
| workTypeCode     | string       | 1         | 4           | Work Type      | Code                                             |
| workTypeName     | string       | 1         | 30          | Order Header   | Work Type                                        |
| orderText        | string       | 1         | 2000        | Order Header   | Notes                                            |
| orderDate        | dateTime     | 1         |             | Order Header   | Date/Time                                        |
| orderCommitTime  | dateTime     | 1         |             | Order Job      | Status Log (tab), Logged<br>Date                 |
| orderValue       | decimal      | 1         | 14,2        | Order Header   | Order Value                                      |
| orderConfFlag    | boolean      | 1         | 1           | Order Header   | Confirmation of Works<br>Already Requested (Y/N) |
| contractAreaCode | string       | 1         | 4           | Contract Area  | Code                                             |
| contractAreaName | string       | 1         | 30          | Order Header   | Contract Area                                    |
| orderExternalRef | string       | 0-1       | 20          | Order Header   | External Ref.                                    |
| orderCompletion  | date         | 0-1       |             | Order Header   | Est. Completion Date                             |
| orderJob         | orderJob     | 1-n       |             | Order Job      |                                                  |
| documentLink     | documentLink | 0-n       |             | Document Links |                                                  |

#### orderJob

| Element   | Туре    | No.<br>of | Max<br>Size | Confirm Screen | Confirm Label |
|-----------|---------|-----------|-------------|----------------|---------------|
| jobNumber | decimal | 1         | 8           | Order Job      | Job Number    |
| siteCode  | string  | 1         | 10          | Site           | Code          |
| siteName  | string  | 1         | 40          | Site           | Name          |

Confirm 12 of 35

| Clamont                 | Type     | NI a      | Mess          | Confirm Correct     | Confirm Label                                                                              |
|-------------------------|----------|-----------|---------------|---------------------|--------------------------------------------------------------------------------------------|
| Element                 | Туре     | No.<br>of | iviax<br>Size | Confirm Screen      | Confirm Label                                                                              |
| townName                | string   | 0-1       | 35            | Locality            | Town                                                                                       |
| plotNumber              | decimal  | 1         | 10,2          | Feature             | Asset Number                                                                               |
| featureld               | string   | 1         | 15            | Feature             | Asset ID                                                                                   |
| featureLocation         | string   | 0-1       | 2000          | Feature             | Location                                                                                   |
| areaName                | string   | 1         | 30            | Area                | Description                                                                                |
| wardName                | string   | 1         | 30            | Ward                | Name                                                                                       |
| wardCode                | string   | 1         | 4             | Ward                | Code                                                                                       |
| priorityCode            | string   | 1         | 4             | Priority            | Priority Code                                                                              |
| estCompleteDate         | dateTime | 0-1       |               | Order Job           | Est. Completion                                                                            |
| costCodeCode            | string   | 0-1       | 15            | Cost Code           | Cost Code                                                                                  |
| budgetCostCo-<br>deCode | string   | 0-1       | 15            | Cost Code           | Budget Code                                                                                |
| jobStartDate            | dateTime | 0-1       |               | Order Job           | Start Date                                                                                 |
| jobNotes                | string   | 0-1       | 2000          | Order Job           | Description                                                                                |
| jobLocation             | string   | 0-1       | 2000          | Order Job           | Work Location                                                                              |
| officerCode             | string   | 0-1       | 4             | Action Officer      | Code                                                                                       |
| officerName             | string   | 0-1       | 30            | Action Officer      | Name                                                                                       |
| officerTel              | String   | 0-1       | 20            | Action Officer      | Telephone number                                                                           |
| jobStatusFlag           | String   | 1         | 1             | Order Job           | Greyed out box C = Committed A = Archived                                                  |
| jobValue                | decimal  | 1         | 14,2          | Order Job           | Job Value                                                                                  |
| jobSeqNumber            | decimal  | 0-1       | 10            | Job Create Batch    | Job Sequence Number                                                                        |
| statusCode              | String   | 1         | 4             | Job                 | Job Status Code                                                                            |
| localityName            | String   | 0-1       | 35            | Locality            | Name                                                                                       |
| customerCode            | String   | 1         | 4             | Customer            | Code                                                                                       |
| customerRef             | String   | 0-1       | 20            | Job                 | Customer Reference                                                                         |
| priceFactorCode         | string   | 1         | 4             | Price Factor        | Price Factor Code                                                                          |
| centralAssetId          | string   | 1         | 20            | Feature, Additional | Central Asset                                                                              |
| jobX                    | decimal  | 0-1       | 10,2          | Order Job           | Easting. If no coordinates are specified for the Job, the Feature's coordinates are used.  |
| jobY                    | decimal  | 0-1       | 10,2          | Order Job           | Northing. If no coordinates are specified for the Job, the Feature's coordinates are used. |
| wkt*                    | string   | 0-1       |               | Job                 | Geometry. This is used to display job's spatial data. This could be very                   |

Confirm 13 of 35

| Element                     | Туре                   | No.<br>of | Max<br>Size | Confirm Screen      | Confirm Label                      |
|-----------------------------|------------------------|-----------|-------------|---------------------|------------------------------------|
|                             |                        |           |             |                     | large for complex geometries.      |
| jobStatusNotes              | string                 | 0-1       | 2000        | Order Job           | Notes                              |
| parentJobJobNum-<br>ber     | decimal                | 0-1       | 8           | Job                 | Parent Job's Job Number            |
| parentJobContract-<br>Code  | string                 | 0-1       | 6           | Job                 | Parent Job's preferred<br>Contract |
| parentJobOr-<br>derNumber   | decimal                | 0-1       | 8,0         | Job                 | Parent Job's Order<br>Number       |
| jobTypeCode                 | string                 | 1         | 4           | Order Job           | Job Type                           |
| orderItem                   | orderItem              | 1-n       |             | Order Item          |                                    |
| featureAttribute            | featureAttribute       | 0-n       |             | Feature Attribute   |                                    |
| inventoryUpdate             | InventoryUpdate        | 0-n       |             | Inventory           |                                    |
| referencedBy                | referencedBy           | 0-n       |             | Inventory Attribute |                                    |
| documentLink                | documentLink           | 0-n       |             | Document Links      |                                    |
| jobAttribute                | jobAttribute           | 0-n       |             | Job Attribute       |                                    |
| jobRiskAssessment           | jobRiskAssess-<br>ment | 0-n       |             | Risk Assessment     |                                    |
| extSystemNumber             | decimal                | 0-1       | 8,0         | External System     | System Number                      |
| extOrderRef                 | string                 | 0-1       | 50          | Job                 | External System - Order Reference  |
| extJobRef                   | string                 | 0-1       | 50          | Job                 | External System - Job<br>Reference |
| actualCompDate              | dateTime               | 0-1       |             | Job                 | Actual Completion                  |
| liabilityDate               | dateTime               | 0-1       |             | Job                 | Liability Date                     |
| targetCompDate              | dateTime               | 0-1       |             | Job                 | Target Completion                  |
| actualStartDate             | dateTime               | 0-1       |             | Job                 | Actual Start Date                  |
| jobEntryDate                | dateTime               | 0-1       |             | Job                 | Entered                            |
| statusLogEffect-<br>iveDate | dateTime               | 0-1       |             | Job Status          | Effective Date                     |
| jobTypeName                 | string                 | 1         | 50          | Job Type            | Name                               |
| workTypeCode                | string                 | 1         | 30          | Work Type           | Code                               |
| workTypeName                | string                 | 1         | 30          | Work Type           | Name                               |
| enquiryNumber               | decimal                | 0-1       | 8,0         | Enquiries           | Enquiry                            |
| serviceCode                 | string                 | 0-1       | 4           | Type of Service     | Type of Service Code               |
| serviceName                 | string                 | 0-1       | 30          | Type of Service     | Description                        |
| subjectCode                 | string                 | 0-1       | 4           | Enquiry Subject     | Code                               |
| subjectName                 | string                 | 0-1       | 30          | Enquiry Subject     | Description                        |
| defectNumber                | string                 | 0-1       | 8,0         | Defects             | Defect Number                      |

Confirm 14 of 35

| Element        | Туре   | No.<br>of | Max<br>Size | Confirm Screen     | Confirm Label      |
|----------------|--------|-----------|-------------|--------------------|--------------------|
| defectTypeCode | string | 0-1       | 4           | Defect Type        | Code               |
| defectTypeName | string | 0-1       | 30          | Defect Type        | Name               |
| trafficCode    | string | 0-1       | 4           | Traffic Management | Code               |
| trafficName    | string | 0-1       | 40          | Traffic Management | Name               |
| extTrafficRef  | string | 0-1       | 20          | Traffic Management | External Reference |

<sup>\*</sup>Wkt is exported only when 'Export Job Geometry to Contractor' setting is checked on **Job System Settings** screen.

#### orderltem

| Element                 | Туре    | No.<br>of | Max<br>Size | Confirm Screen | Confirm Label                                           |
|-------------------------|---------|-----------|-------------|----------------|---------------------------------------------------------|
| jobltemNumber           | decimal | 1         | 4,0         | Order Item     | Item No                                                 |
| sorItemCode             | string  | 1         | 8           | SOR Item       | SOR Item Code                                           |
| originalQuantity        | decimal | 1         | 10,2        | Order Item     | Original Quantity                                       |
| originalItemRate        | decimal | 1         | 14,4        | Order Item     | Old Rate (or Rate if original and current are the same) |
| originalItemValue       | decimal | 1         | 12,2        | Order Item     | Original Value                                          |
| itemCostCode            | string  | 0-1       | 15          | Order Item     | Cost Code                                               |
| itemRougeDesc*          | string  | 0-1       | 200         | Order Item     | Rogue Description                                       |
| itemRogueDesc**         | string  | 0-1       | 200         | Order Item     | Rogue Description                                       |
| itemBudgetCost-<br>Code | string  | 0-1       | 15          | Cost Code      | Budget Code                                             |
| jobItemLength           | decimal | 1         | 8,2         | Order Item     | Length                                                  |
| jobItemWidth            | decimal | 1         | 8,2         | Order Item     | Width                                                   |
| jobItemDepth            | decimal | 1         | 8,2         | Order Item     | Depth                                                   |
| sorItemName             | string  | 1         | 55          | SOR Item       | Description                                             |
| sorItemFullName         | string  | 0-1       | 2000        | SOR Item       | Full Description                                        |

<sup>\*</sup> NB This is a typographical error in the code not an error in this document. It has not been corrected because client xsl files are currently set up to use itemRougeDesc. However, the data in itemRogueDesc is identical and so itemRogueDesc should be used in new style sheets.

#### featureAttribute

| Element        | Туре   | No.<br>of | Max<br>Size | Confirm Screen | Confirm Label       |
|----------------|--------|-----------|-------------|----------------|---------------------|
| attribTypeCode | string | 1         | 4           | Attribute Type | Attribute Type Code |

Confirm 15 of 35

<sup>\*\*</sup> Use this element name to get the Rogue Description.

| Element         | Туре     | No.<br>of | Max<br>Size | Confirm Screen  | Confirm Label   |
|-----------------|----------|-----------|-------------|-----------------|-----------------|
| attribTypeName  | string   | 1         | 30          | Attribute Type  | Attribute Name  |
| attribTypeOrder | string   | 1         | 1           | Attribute Type  | Display Order   |
| attribValueCode | string   | 0-1       | 4           | Attribute Value | Code            |
| attribValueName | string   | 0-1       | 30          | Attribute Value | Value Name      |
| attribTypeFlag  | string   | 1         | 1           | Attribute Type  | Attribute Type  |
| attribDate      | datetime | 0-1       |             | Feature         | Attribute Value |
| attribDecimal   | decimal  | 0-1       | 14,2        | Feature         | Attribute Value |
| attribNotes     | string   | 0-1       | 2000        | Feature         | Attribute Notes |

# InventoryUpdate

| Element                 | Туре     | No.<br>of | Max<br>Size | Confirm Screen  | Confirm Label          |
|-------------------------|----------|-----------|-------------|-----------------|------------------------|
| siteCode                | string   | 1         | 10          | Feature         | Site Code              |
| plotNumber              | decimal  | 1         | 10,2        | Feature         | Plot Number            |
| featureID               | string   | 0-1       | 15          | Feature         | Feature ID             |
| featureLocation         | string   | 0-1       | 2000        | Feature         | Work Location          |
| featureTypeCode         | string   | 1         | 4           | Feature         | Feature Type Code      |
| featureTypeName         | string   | 1         | 30          | Feature         | Feature Type Name      |
| attribTypeCode          | string   | 1         | 4           | Attribute Type  | Attribute Code         |
| attribTypeName          | string   | 1         | 30          | Attribute Type  | Attribute Name         |
| attribValueName         | string   | 0-1       | 30          | Attribute Value | Value Name             |
| attribTypeFlag          | string   | 1         | 1           | Attribute Type  | Attribute Type         |
| attribNotes             | string   | 0-1       | 2000        | Feature         | Attribute Notes        |
| attribDate              | datetime | 0-1       |             | Feature         | Feature Attribute      |
| attribDecimal           | decimal  | 0-1       | 14,2        | Feature         | Feature Attribute      |
| attribNumDPS            | decimal  | 0-1       | 3           | Attribute Type  | Decimal Places         |
| jobCompleteDate         | datetime | 0-1       |             | Job             | Est Completion Date    |
| actualCompDate          | datetime | 0-1       |             | Job             | Actual Completion Date |
| invltemUpdate           | string   | 1         | 1           | * (See below)   | * (See below)          |
| invStartDate            | datetime | 0-1       |             | Feature         | Start Date             |
| invEndDate              | datetime | 0-1       |             | Feature         | End Date               |
| featureStartDate        | datetime | 0-1       |             | Feature         | End Date               |
| feature-<br>TypeCodeRef | string   | 0-1       | 4           | Feature         | Feature Type           |

<sup>\* -</sup> The invItemUpdate element represents the 'updated' marker (represented by an asterisk) against inventory items on the Feature screen when opened from the Other -> Inventory Updates

Confirm 16 of 35

option on the Job screens. If an inventory item has been updated by a job, the invItemUpdate element will be set to 'Y'. Otherwise, it will be set to 'N'.

# referencedBy

| Element          | Туре    | No.<br>of | Max<br>Size | Confirm Screen | Confirm Label      |
|------------------|---------|-----------|-------------|----------------|--------------------|
| siteCode         | string  | 1         | 10          | Feature        | Site Code          |
| siteName         | string  | 1         | 40          | Site           | Name               |
| plotNumber       | decimal | 1         | 10,2        | Feature        | Plot Number        |
| featureID        | string  | 0-1       | 15          | Feature        | Feature ID         |
| featureLocation  | string  | 0-1       | 2000        | Feature        | Work Location      |
| featureTypeName  | string  | 1         | 30          | Feature        | Feature Type Name  |
| featureTypeCode  | string  | 1         | 4           | Feature        | Feature Type Code  |
| featureGroupCode | string  | 1         | 4           | Feature Type   | Feature Group Code |

#### documentLink

| Element                  | Туре   | No.<br>of | Max Confirm Screen<br>Size | Confirm Label |
|--------------------------|--------|-----------|----------------------------|---------------|
| documentPath             | String | 1         | 1000 Document Link         | Document Name |
| documentDescrip-<br>tion | String | 0-1       | 2000 Document Link         | Description   |

#### variationHeader

| Element         | Туре         | No.<br>of | Max<br>Size | Confirm Screen   | Confirm Label     |
|-----------------|--------------|-----------|-------------|------------------|-------------------|
| contractCode    | string       | 1         | 6           | Variation Header | Contract          |
| variationNumber | decimal      | 1         | 8           | Variation Header | Variation Number  |
| varExternalRef  | string       | 0-1       | 20          | Variation Header | External Ref      |
| varCommitTime   | datetime     | 0-1       |             |                  |                   |
| varConfFlag     | string       | 0-1       | 1           | Variation Header | Confirmation Only |
| variationText   | string       | 0-1       | 2000        | Variation Header | Notes             |
| variationDate   | datetime     | 0-1       |             | Variation Header | Date/Time         |
| workTypeCode    | string       | 1         | 4           | Variation Header | Code              |
| workTypeName    | string       | 1         | 30          | Variation Header | Work Type         |
| variationJob    | variationJob | 1-n       |             | Variation Job    |                   |

Confirm 17 of 35

#### variationJob

| Element                    | Туре          | No.<br>of | Max<br>Size | Confirm Screen  | Confirm Label                      |
|----------------------------|---------------|-----------|-------------|-----------------|------------------------------------|
| orderJobNumber             | decimal       | 1         | 8           | Variation Job   |                                    |
| newPriceFactor             | string        | 0-1       | 4           | Variation Job   | New Price Factor                   |
| newTargetDate              | datetime      | 0-1       |             | Variation Job   | New Job Target Date                |
| parentJobJobNum-<br>ber    | decimal       | 0-1       | 8           | Job             | Parent Job's Job Number            |
| parentJobContract-<br>Code | string        | 0-1       | 6           | Job             | Parent Job's preferred Contract    |
| parentJobOr-<br>derNumber  | decimal       | 0-1       | 8,0         | Job             | Parent Job's Order<br>Number       |
| jobTypeCode                | string        | 1         | 4           | Job             | Job Type                           |
| variationItem              | variationItem | 0-n       |             | Variation Item  |                                    |
| extSystemNumber            | decimal       | 0-1       | 8,0         | External System | System Number                      |
| extOrderRef                | string        | 0-1       | 50          | Job             | External System - Order Reference  |
| extJobRef                  | string        | 0-1       | 50          | Job             | External System - Job<br>Reference |

# variationItem

| Element         | Туре    | No.<br>of | Max<br>Size | Confirm Screen | Confirm Label    |
|-----------------|---------|-----------|-------------|----------------|------------------|
| itemNumber      | decimal | 1         | 4,0         | Variation Item | Item Number      |
| sorItemCode     | string  | 1         | 8           | Variation Item | SOR Item         |
| newLength       | decimal | 1         | 8,2         | Variation Item | New Length       |
| newWidth        | decimal | 1         | 8,2         | Variation Item | New Width        |
| newDepth        | decimal | 1         | 8,2         | Variation Item | New Depth        |
| newQuantity     | decimal | 1         | 8,2         | Variation Item | New Quantity     |
| newRate         | decimal | 1         | 12,4        | Variation Item | New Rate         |
| newValue        | decimal | 1         | 10,2        | Variation Item | New Value        |
| oldValue        | decimal | 0-1       | 10,2        | Variation Item | Old Value        |
| sorItemName     | string  | 1         | 55          | SOR Item       | Description      |
| sorItemFullName | string  | 0-1       | 2000        | SOR Item       | Full Description |

Confirm 18 of 35

# paymentBatch

| Element           | Туре       | No.<br>of | Max<br>Size | Confirm Screen | Confirm Label  |
|-------------------|------------|-----------|-------------|----------------|----------------|
| paymentJob        | paymentJob | 1-n       |             | Payment Job    |                |
| contractCode      | string     | 1         | 6           | Payment Batch  | Contract Code  |
| paymentNumber     | decimal    | 1         | 8,0         | Payment Batch  | Payment Number |
| financePeriodCode | string     | 1         | 4           | Finance Period | Code           |
| payCommitDate     | dateTime   | 0-1       |             | n/a            | n/a            |

# paymentJob

| Element                    | Туре        | No.<br>of | Max<br>Size | Confirm Screen                                          | Confirm Label                        |
|----------------------------|-------------|-----------|-------------|---------------------------------------------------------|--------------------------------------|
| orderNumber                | decimal     | 1         | 8,0         | Payment Job                                             | Order No                             |
| jobNumber                  | decimal     | 1         | 8,0         | Payment Job                                             | Job Number                           |
| jobCloseFlag               | boolean     | 1         |             | Payment Job                                             | Job Complete                         |
| jobStartDate               | dateTime    | 0-1       |             | Order Job                                               | Start Date                           |
| actualCompDate             | dateTime    | 0-1       |             | Order Job                                               | Act Completion                       |
| workTypeCode               | string      | 1         | 4           | Work Type                                               | Code                                 |
| priceFactorCode            | string      | 1         | 4           | Price Factor                                            | Code                                 |
| payRequestRef              | string      | 0-1       | 20          | Payment Request Head-<br>er and Fast Payment<br>Request | Request Ref.                         |
| payRequestText             | string      | 0-1       | 2000        | Payment Request Head-<br>er and Fast Payment<br>Request | Text                                 |
| payRequestJob-<br>Notes    | string      | 0-1       | 2000        | Payment Request Job<br>and fast payment Re-<br>quest    | Text                                 |
| parentJobJobNum-<br>ber    | decimal     | 0-1       | 8           | Job                                                     | Parent Job's Job Number              |
| parentJobContract-<br>Code | string      | 0-1       | 6           | Job                                                     | Parent Job's preferred<br>Contract   |
| parentJobOr-<br>derNumber  | decimal     | 0-1       | 8,0         | Job                                                     | Parent Job's Order<br>Number         |
| jobTypeCode                | string      | 1         | 4           | Job                                                     | Job Type                             |
| paymentItem                | paymentItem | 1-n       |             | Payment Item                                            |                                      |
| extSystemNumber            | decimal     | 0-1       | 8,0         | External System                                         | System Number                        |
| extOrderRef                | string      | 0-1       | 50          | Job                                                     | External System - Order<br>Reference |

Confirm 19 of 35

| Element   | Туре   | No.<br>of | Max<br>Size | Confirm Screen | Confirm Label                      |
|-----------|--------|-----------|-------------|----------------|------------------------------------|
| extJobRef | string | 0-1       | 50          | Job            | External System - Job<br>Reference |

# paymentItem

| Element                | Туре    | No.<br>of | Max<br>Size | Confirm Screen | Confirm Label              |
|------------------------|---------|-----------|-------------|----------------|----------------------------|
| itemCloseFlag          | boolean | 1         |             | Payment Item   | Completed                  |
| paymentItemNum-<br>ber | decimal | 1         | 6,0         | Payment Item   | Item No.                   |
| paymentValue           | decimal | 1         | 14,2        | Payment Item   | Value This Payment         |
| paymentQuantity        | decimal | 1         | 12          | Payment Item   | Quantity This Payment      |
| completedValue         | decimal | 1         | 12,2        | Payment Item   | Value Completed To<br>Date |
| originalQuantity       | decimal | 1         | 10,2        | Payment Item   | Original Quantity on Order |
| completedQuantity      | decimal | 1         | 12,2        | Payment Item   | Quantity Completed To Date |
| sorItemCode            | string  | 1         | 8           | SOR Item       | SOR Item Code              |
| paymentRate            | decimal | 1         | 14,4        | Payment Item   | Rate                       |
| rogueDescription       | String  | 1         | 2000        | Payment Item   | Rogue Description          |
| sorItemName            | string  | 1         | 55          | SOR Item       | Description                |
| sorItemFullName        | string  | 0-1       | 2000        | SOR Item       | Full Description           |

# jobAttribute

| Element            | Туре     | No.<br>of | Max<br>Size | Confirm Screen             | Confirm Label  |
|--------------------|----------|-----------|-------------|----------------------------|----------------|
| attribTypeCode     | string   | 1         | 4           | Operational Attribute Type | Code           |
| attribTypeName     | string   | 1         | 30          | Operational Attribute Type | Name           |
| attribTypeFlag     | string   | 1         | 1           | Operational Attribute Type | Parameter Type |
| attribPickValue    | string   | 0-1       | 4           | Job Attribute              |                |
| attribPickName     | string   | 0-1       | 30          | Job Attribute              |                |
| attribDecimalValue | decimal  | 0-1       | 12,2        | Job Attribute              |                |
| attribStringValue  | string   | 0-1       | 2000        | Job Attribute              |                |
| attribDateValue    | dateTime | 0-1       |             | Job Attribute              |                |

Confirm 20 of 35

#### jobRiskAssessment

| Element                 | Туре     | No.<br>of | Max<br>Size | Confirm Screen  | Confirm Label     |
|-------------------------|----------|-----------|-------------|-----------------|-------------------|
| riskWarning             | string   | 1         | 2000        | Risk Assessment | Risk Warning      |
| assessmentNotes         | string   | 0-1       | 2000        | Risk Assessment | Assessment Notes  |
| assessmentStatus        | string   | 1         | 16          | Risk Assessment | Assessment Status |
| assessedBy              | string   | 0-1       | 41          | Risk Assessment | Last Update By    |
| assessmentDate-<br>Time | dateTime | 1         |             | Risk Assessment | On                |

#### **Import Format**

#### FIELD DESCRIPTIONS

Field types are shown as one of the following codes:

- A Alphanumeric.
- C Alphanumeric, capitals only. Generally used for codes.
- D Date. Always ten characters in format DD/MM/YYYY.
- D(Local) Date in local format, as defined in the 'Short Date Format' Windows setting
- N Numeric.
- T Time. Eight characters in format HH:MM:SS

Field lengths are shown for all fields except date and time. In the case of numeric fields the total number of digits and the number of digits on the right hand side of the decimal point is shown. i.e. the number 999999.99 would be shown as 8.2.

#### **FILE FORMAT**

The format of the import files will be tab delimited ASCII text (.TXT). This is a variable length format which uses the tab character (ASCII value 9) to delimit data fields, with a new line sequence (Carriage Return / Line feed combination under Windows) used to delimit records.

#### **FILE STRUCTURE**

All data will be supplied within one text file, with different record types (e.g. Payment Request Header, Job Status Update) being identified by the first two fields of each record.

#### TRAILER RECORD

A trailer record must appear at the end of all tab delimited files loaded from the Import Directory specified on the Contractor screen.

For files loaded using an Import Transformation, the trailer record is optional, but if present it must be correct.

The trailer contains the count of all records contained in the file (excluding the trailer record itself, but including all other record types).

Confirm 21 of 35

| Field | Туре      | Size | Contents | Description                            |
|-------|-----------|------|----------|----------------------------------------|
| 1     | N, fixed. | 2    | 99       | Trailer identifier                     |
| 2     | N, fixed  | 2    | 99       | Record type identifier, Trailer Record |
| 3     | N         | 8.0  |          | Number of records in file              |
| 4     | D(Local)  |      |          | Date file was generated                |
| 5     | Т         |      |          | Time file was generated                |

#### **VALIDATION**

This facility will accept ALL imported details from the Contractors System, and will accept multiple files for import.

If there are any syntactical errors in the file, such as invalid data types used or an invalid record count, then the entire file will be rejected.

Any semantic errors, such as a Payment Request being received for a non-existent Job, will cause the items in error to be ignored. All complete records that are acceptable will be updated even though other records in the same input file are not accepted. Note that in the case of Payment Requests all Jobs in the Request must be valid before the Request is accepted, to maintain data integrity.

The Task Processor will email the error log (see below) to a designated systems administrator if there are any problems with a file.

#### **EXTERNAL SYSTEM JOB IDENTIFIERS**

#### Uniquely Identifying a Job using an External Job Reference

Where a Job raised in Confirm is required to match to an equivalent Job in an external System, an External Job Reference can be stored against a Job in Confirm when it is raised.

This External Job Reference can be used to identify a Job where the Job Number field in the import file is left blank.

Both the External System Number and External Job Reference must be supplied and match those on the Job in Confirm. Only Jobs that do not have a Parent Job can be matched using the External Job Reference.

#### **IMPORT FILES**

#### File Naming and Use of Directories

Files with names of the format \*.TXT will be selected. These files will be taken from the Import Directory specified against a Contractor.

Files successfully imported will be written to a "READ" sub-directory of the Import Directory with no warning given before overwriting existing files. If the sub-directory does not exist then an error / alert will be generated and the Contractor Access XML Agent Scheduled Task will stop.

Note that import records of different Record Types may be mixed in the same file and will all be processed by the same Import facility. The system will verify that the records found in a directory belong to a particular Contractor. A separate directory should be used for each Contractor to maintain competitive security.

Confirm 22 of 35

#### **Transforming Files**

File Transformation information is set up using the Import button on the Contractor screen. Details of the File Transformation process are available in the **Import Transformation** section of the Help.

#### **ERROR LOGGING**

The import process will detect various errors in the import data. When a file of data is imported an error file will be generated containing any errors found in the data, this will happen whether or not the update takes place. An indication of the line in the text file where the problem has been detected will also be included. This will allow location and correction of such errors.

The error file will take the same name as the imported file but will take the extension ".ERR".

Where errors mean that the entire file cannot be read (e.g. incorrect format or inconsistent totals), then the original import file and error file will be placed in an "INVALID" sub-directory of the import directory. If the "INVALID" sub-directory does not exist, then an error / alert will be generated, and the Contractor Access XML Agent Scheduled Task will stop.

If the error(s) only applied to certain records in the file, but others may have been imported, then the error file is placed in the "READ" sub-directory with the main file.

#### **PAYMENT REQUEST IMPORT**

This import facility allows a Contractor to submit Requests for Payment against issued Works Orders.

It is possible for the Contractor to claim for Items that were not originally ordered or to claim for Ordered Items at a different quantity.

#### **Data Format - Payment Request Header**

| Field | Туре      | Size | Contents | Description                                                                                                    |
|-------|-----------|------|----------|----------------------------------------------------------------------------------------------------|
| 1     | N, fixed. | 2    | 10       | Header identifier                                                                                                   |
| 2     | N, fixed  | 2    | 12       | Record type identifier, Payment Request                                                                             |
| 3     | С         | 6    |          | Contract Code                                                                                                    |
| 4     | С         | 20   |          | Contractors reference for Payment Request                                                                           |
| 5     | С         | 2000 |          | Request textual justification                                                                                       |
| 6     | D(Local)  |      |          | Date Payment Request submitted                                                                                      |
| 7     | N         | 12.2 |          | Payment Request Value. If supplied, this must match the total Item Value of the Items in the file for this Request. |
| 8     | С         | 6    |          | Request Classification Code (Optional)                                                                              |

#### **Data Format - Payment Request Job**

| Field | Туре      | Size | Contents | Description       |
|-------|-----------|------|----------|-------------------|
| 1     | N, fixed. | 2    | 20       | Detail identifier |

Confirm 23 of 35

| Field | Туре     | Size | Contents | Description                                                                                                    |
|-------|----------|------|----------|----------------------------------------------------------------------------------------------------|
| 2     | N, fixed | 2    | 12       | Record type identifier, Payment Request                                                                                                    |
| 3     | С        | 6    |          | Contract code                                                                                                    |
| 4     | С        | 20   |          | Payment Request reference                                                                                                    |
| 5     | N        | 8.0  |          | Job number. Not required if External System<br>Number and External System Job Reference are<br>used to identify the Job.                           |
|       |          |      |          | Mandatory for Child Jobs.                                                                                                    |
| 6     | С        | 4    |          | Price Factor code (may have changed)                                                                                                    |
| 7     | N        | 12.2 |          | Payment Request Job Value. If supplied, this must match the total Item Value of the Items in the file for this Job.                                |
| 8     | С        | 1    |          | Job close flag ("Y"es or "N"o)                                                                                                    |
| 9     | N        | 8    |          | External System Number. Used to identify the Job using the field shown on the Job screen's Additional Tab. Not required if Job Number is supplied. |
|       |          |      |          | Child Jobs are not Identfied using this value.                                                                                                    |
| 10    | С        | 50   |          | External Job Reference. Used to identify the Job using the field shown on the Job screen's Additional Tab. Not required if Job Number is supplied. |
|       |          |      |          | Child Jobs are not Identfied using this value.                                                                                                    |

# **Data Format - Payment Request Item**

| Field | Туре      | Size | Contents | Description                                                                                                    |
|-------|-----------|------|----------|----------------------------------------------------------------------------------------------------|
| 1     | N, fixed. | 2    | 30       | Sub-detail identifier                                                                                                    |
| 2     | N, fixed  | 2    | 12       | Record type identifier, Payment Request                                                                                                    |
| 3     | С         | 6    |          | Contract code                                                                                                    |
| 4     | С         | 20   |          | Payment Request reference                                                                                                    |
| 5     | N         | 8.0  |          | Job number. Not required if External System<br>Number and External System Job Reference are<br>used to identify the Job.                                                  |
|       |           |      |          | Mandatory for Child Jobs.                                                                                                    |
| 6     | N         | 4.0  |          | Item number                                                                                                    |
| 7     | С         | 8    |          | SOR Item code. This should be equivalent to the SOR Item code for this Item number on the Job in Confirm.                                                                 |
| 8     | N         | 10.2 |          | Item Quantity                                                                                                    |
| 9     | N         | 12.4 |          | Item Rate. If the supplied Item Rate does not match<br>the one in Confirm, a Rate mismatch warning will<br>be reported and the correct Item Rate will be used<br>instead. |

Confirm 24 of 35

| Field | Туре | Size Contents | Description                                                                                                    |
|-------|------|---------------|----------------------------------------------------------------------------------------------------|
| 10    | N    | 10.2          | Item Value. If the supplied Item Value does not match the Item Quantity and Item Rate, a warning will be reported and the supplied value will be overwritten. |
| 11    | С    | 1             | Item close flag ("Y"es or "N"o)                                                                                                    |
| 12    | С    | 2000          | Rogue Item Description                                                                                                    |
| 13    | С    | 15            | Cost Code                                                                                                    |
| 14    | N    | 8             | External System Number. Used to identify the Job using the field shown on the Job screen's Additional Tab. Not required if Job Number is supplied.            |
|       |      |               | Child Jobs are not Identfied using this value.                                                                                                    |
| 15    | С    | 50            | External Job Reference. Used to identify the Job using the field shown on the Job screen's Additional Tab. Not required if Job Number is supplied.            |
|       |      |               | Child Jobs are not Identfied using this value.                                                                                                    |

The Item Number above may be left blank / zero, in which case Confirm will automatically associate the record with the first Item on the Job stored in Confirm that has the same SOR code. If the SOR did not previously exist on the Job then Confirm will automatically generate a new Item Number for it.

The Rogue Item Description should only be supplied when a non-standard, pound value SOR is being used and will be ignored if this is not the case.

Cost Code is optional for new and existing items.

- If the Cost Code is blank for an existing item then the existing Cost Code will continue to be used for the item.
- If the Cost Code is blank for a new item then Cost Code will be determined according to the normal rules used in Confirm.
- If the Cost Code is supplied for an existing item then the original item (with the original Cost Code) will have it's quantity and value set to zero and an new item will be created using the new Cost Code.
- If the Cost Code is supplied for a new item, the item will use the supplied Cost Code.

There is a Contractor setting that determines the processing of closing payment request jobs where only a portion of the items are included:

- Default the quantities on items to zero when they are not present in the file.
- Default the quantities on items to the ordered quantity when they are not present in the file.

Note: Dead Cost Codes and the (System Setting) blocker Cost Code are not permitted. There is also a Payment System Settings in Confirm that enables/disables this functionality. If this functionality is disabled then any Cost Codes supplied are ignored.

#### JOB STATUS UPDATE IMPORT

These records contain details of the Status of Works Order Jobs that have been issued to a Contractor. Only Jobs for which the Contractor wishes to notify Confirm of a change of Status need be included in the import file.

Confirm will apply its normal rules for Job Status changes when validating imported data. For instance it will not be possible for a Contractor to change a Job to a status to which Contractors do

Confirm 25 of 35

not have access. The status of the Job in Confirm and that supplied in the import file must have the "Import Contractor Quote" check box ticked in Confirm.

It will not be possible to change the status of a Job which is already at a Status to which Contractors do not have access, i.e. if has been changed since the Job was issued to the Contractor.

Details stored in the Status Log that are not included in the import file will be carried forward from the previous Status Log entry. These details are Follow-up code, Follow-up date and Allocated Officer code.

Logged Date is set to the time of the import.

The Job Start date/time and Estimated Completion date/time, if supplied, will be used to update the Job Start Date and Estimated Completion Date fields. The Job must be at a status that allows contractor Job Status updates and imports for this to occur.

The Status code is optional. The Log Effective Date is mandatory, but where the Status is not supplied the Follow Up will not be recalculated. Job Status Updates imported via the agent will not subsequently be re-exported when the relevant Job would be exported.

The External System, Order and Job references can be updated using this record.

External System Number and External Job Reference can be used to find a Job without supplying the Job Number.

#### Data Format - Job Status

| Field | Туре      | Size | Contents | Description                                                                                                    |
|-------|-----------|------|----------|----------------------------------------------------------------------------------------------------|
| 1     | N, fixed. | 2    | 10       | Header identifier                                                                                                    |
| 2     | N, fixed  | 2    | 20       | Record type identifier, Job Status Update                                                                                |
| 3     | N         | 8.0  |          | Job number. Not required if External System<br>Number and External System Job Reference are<br>used to identify the Job. |
|       |           |      |          | Mandatory for Child Jobs.                                                                                                |
| 4     | С         | 4    |          | Status code (optional)                                                                                                   |
| 5     | С         | 4    |          | "Logged by" Officer code                                                                                                 |
| 6     | D         |      |          | Log Effective date                                                                                                    |
| 7     | С         | 2000 |          | Log text                                                                                                    |
| 8     | T         |      |          | Log time (optional)                                                                                                    |
| 9     | D         |      |          | Estimated Start date (optional)                                                                                          |
| 10    | Т         |      |          | Estimated Start time (optional)                                                                                          |
| 11    | D         |      |          | Estimated Completion date (optional)                                                                                     |
| 12    | Т         |      |          | Estimated Completion time (optional)                                                                                     |
| 13    | N         | 4    |          | External System Reference Number (optional). Used to populate the field shown on the Job screen's Additional Tab.        |
| 14    | С         | 50   |          | External Order Reference (optional). Used to populate the field shown on the Job screen's Additional Tab.                |

Confirm 26 of 35

| Field | Туре | Size Contents | Description                                                                                                    |
|-------|------|---------------|----------------------------------------------------------------------------------------------------|
| 15    | С    | 50            | External Job Reference (optional). Used to populate the field shown on the Job screen's Additional Tab.                                            |
| 16    | N    | 8             | External System Number. Used to identify the Job using the field shown on the Job screen's Additional Tab. Not required if Job Number is supplied. |
|       |      |               | Child Jobs are not Identfied using this value.                                                                                                    |
| 17    | С    | 50            | External Job Reference. Used to identify the Job using the field shown on the Job screen's Additional Tab. Not required if Job Number is supplied. |
|       |      |               | Child Jobs are not Identfied using this value.                                                                                                    |

#### JOB ITEM IMPORT

A Contractor can be sent details of a Job via the Contractor Access XML Agent and in turn will send back the SOR Items and quantities they regard as necessary to do the Job. This data are included in the same import file as the Job Status. On import the validation occurs to make sure that in Confirm the Job Status has the "Import Contractor Quote" check box ticked.

If a quotation is resubmitted the original data will be deleted and replaced.

The Job rows are children of a Job Status row and a Job Status update must be supplied when SOR Items are imported.

The "Rogue Description" import value is only valid for SOR Items based on a Unit Of Measure that is not valid for rate uplift. If a "Rogue Description" is imported for an SOR Item that is based on a Unit Of Measure that is not valid for rate uplift, the value will be ignored.

#### Data Format - Job Item

| Field | Туре      | Size | Contents | Description                                                                                                    |
|-------|-----------|------|----------|----------------------------------------------------------------------------------------------------|
| 1     | N, fixed. | 2    | 20       | Detail identifier                                                                                                    |
| 2     | N, fixed  | 2    | 20       | Record type identifier, Job                                                                                              |
| 3     | N         | 8.0  |          | Job number. Not required if External System<br>Number and External System Job Reference are<br>used to identify the Job. |
|       |           |      |          | Mandatory for Child Jobs.                                                                                                |
| 4     | N         | 4.0  |          | Item number (optional)                                                                                                   |
| 5     | С         | 8    |          | SOR item code                                                                                                    |
| 6     | N         | 10.2 |          | SOR quantity                                                                                                    |
| 7     | N         | 8.2  |          | Length (optional)                                                                                                    |
| 8     | N         | 8.2  |          | Width (optional)                                                                                                    |
| 9     | N         | 8.2  |          | Depth (optional)                                                                                                    |
| 10    | С         | 2000 |          | Rogue Description                                                                                                    |

Confirm 27 of 35

| Field | Туре | Size Contents | Description                                                                                                    |
|-------|------|---------------|----------------------------------------------------------------------------------------------------|
| 11    | N    | 8             | External System Number. Used to identify the Job using the field shown on the Job screen's Additional Tab. Not required if Job Number is supplied. |
|       |      |               | Child Jobs are not Identfied using this value.                                                                                                    |
| 12    | С    | 50            | External Job Reference. Used to identify the Job using the field shown on the Job screen's Additional Tab. Not required if Job Number is supplied. |
|       |      |               | Child Jobs are not Identfied using this value.                                                                                                    |

#### JOB DOCUMENT LINK IMPORT

Document Links may be imported against a Job that is available to the Contractor. The import file must contain a Job Status Update for the Job that the Document Link is to be held against.

The import file may contain many document links for the same Job.

If a document Link already exists with the same document name on the same Job, it will be assumed that the import file contains an update and the Document Notes will be updated accordingly.

#### **Data Format – Document link**

| Field | Туре     | Size | Contents | Description                                                                                                    |
|-------|----------|------|----------|----------------------------------------------------------------------------------------------------|
| 1     | N, fixed | 2    | 30       | Detail identifier                                                                                                    |
| 2     | N, fixed | 2    | 20       | Record type identifier, Job                                                                                                    |
| 3     | N        | 8.0  |          | Job number. Not required if External System<br>Number and External System Job Reference are<br>used to identify the Job.                           |
|       |          |      |          | Mandatory for Child Jobs.                                                                                                    |
| 4     | A        | 1000 |          | Document Name. The full document link file path. No validation is applied to this path. (Mandatory)                                                |
| 5     | Α        | 2000 |          | Document Notes (Optional)                                                                                                    |
| 6     | N        | 8    |          | External System Number. Used to identify the Job using the field shown on the Job screen's Additional Tab. Not required if Job Number is supplied. |
|       |          |      |          | Child Jobs are not Identfied using this value.                                                                                                    |
| 7     | С        | 50   |          | External Job Reference. Used to identify the Job using the field shown on the Job screen's Additional Tab. Not required if Job Number is supplied. |
|       |          |      |          | Child Jobs are not Identfied using this value.                                                                                                    |

#### **VARIATION ORDER IMPORT**

This import facility allows a Contractor to submit Variation Orders against jobs already issued.

Confirm 28 of 35

Successful processing of the data will create Uncommitted Variation Order(s) in Confirm.

It is possible for the Contractor to send a variation order for Items that were not originally raised on the job or to send a Variation Order for Ordered Items at a different quantity.

#### **Data Format – Variation Header**

| Field | Туре      | Size | Contents | Description                             |
|-------|-----------|------|----------|-----------------------------------------|
| 1     | N, fixed. | 2    | 10       | Header identifier                       |
| 2     | N, fixed  | 2    | 30       | Record type identifier, Variation Order |
| 3     | С         | 6    |          | Contract Code                           |
| 4     | С         | 8    |          | Variation ID                            |
| 5     | С         | 2000 |          | Variation Text (Notes; optional)        |
| 6     | D(Local)  |      |          | Variation Date (optional)               |
| 7     | Т         |      |          | Variation Time (optional)               |
| 8     | С         | 4    |          | Work Type Code                          |
| 9     | С         | 20   |          | External Reference (optional)           |
| 10    | С         | 1    |          | Confirmation Flag ("Y"es or "N"o)       |

#### **Data Format - Variation Job**

| Field | Туре      | Size | Contents | Description                                                                                                    |
|-------|-----------|------|----------|----------------------------------------------------------------------------------------------------|
| 1     | N, fixed. | 2    | 20       | Detail identifier                                                                                                    |
| 2     | N, fixed  | 2    | 30       | Record type identifier, Variation Order                                                                                                    |
| 3     | С         | 6    |          | Contract code                                                                                                    |
| 4     | С         | 8    |          | Variation ID                                                                                                    |
| 5     | N         | 8.0  |          | Job number. Not required if External System<br>Number and External System Job Reference are<br>used to identify the Job.                           |
|       |           |      |          | Mandatory for Child Jobs.                                                                                                    |
| 6     | С         | 4    |          | Price Factor code (may have changed; optional)                                                                                                    |
| 7     | D(Local)  |      |          | Target Date (optional)                                                                                                    |
| 8     | Т         |      |          | Target Time (optional)                                                                                                    |
| 9     | N         | 8    |          | External System Number. Used to identify the Job using the field shown on the Job screen's Additional Tab. Not required if Job Number is supplied. |
|       |           |      |          | Child Jobs are not Identfied using this value.                                                                                                    |
| 10    | С         | 50   |          | External Job Reference. Used to identify the Job using the field shown on the Job screen's Additional Tab. Not required if Job Number is supplied. |
|       |           |      |          | Child Jobs are not Identfied using this value.                                                                                                    |

Confirm 29 of 35

**Target Date/Time** – Leaving the Target Time and/or Target Date blank will result in the Job Target Completion Date remaining unchanged. There is, currently, no means by which the Job Target Completion Date can be 'removed' via the Variation Order Import routine.

#### **Data Format – Variation Item**

| Field | Туре      | Size | Contents | Description                                                                                                    |
|-------|-----------|------|----------|----------------------------------------------------------------------------------------------------|
| 1     | N, fixed. | 2    | 30       | Sub-detail identifier                                                                                                    |
| 2     | N, fixed  | 2    | 30       | Record type identifier, Variation Order                                                                                                    |
| 3     | С         | 6    |          | Contract code                                                                                                    |
| 4     | С         | 8    |          | Variation ID                                                                                                    |
| 5     | N         | 8.0  |          | Job number. Not required if External System<br>Number and External System Job Reference are<br>used to identify the Job.                           |
|       |           |      |          | Mandatory for Child Jobs.                                                                                                    |
| 6     | N         | 4.0  |          | Item number (optional)                                                                                                    |
| 7     | С         | 15   |          | Cost code (optional)                                                                                                    |
| 8     | С         | 8    |          | SOR item code                                                                                                    |
| 9     | N         | 10.2 |          | New SOR quantity                                                                                                    |
| 10    | N         | 8.2  |          | New Length (optional)                                                                                                    |
| 11    | N         | 8.2  |          | New Width (optional)                                                                                                    |
| 12    | N         | 8.2  |          | New Depth (optional)                                                                                                    |
| 13    | С         | 2000 |          | Item Rogue Description (optional)                                                                                                    |
| 14    | N         | 8    |          | External System Number. Used to identify the Job using the field shown on the Job screen's Additional Tab. Not required if Job Number is supplied. |
|       |           |      |          | Child Jobs are not Identfied using this value.                                                                                                    |
| 15    | С         | 50   |          | External Job Reference. Used to identify the Job using the field shown on the Job screen's Additional Tab. Not required if Job Number is supplied. |
|       |           |      |          | Child Jobs are not Identfied using this value.                                                                                                    |

**Variation Header Number -** The Variation Header Number is supplied from the Contractor's system. It is used solely to provide a link in the import files between a) the Variation Header and Variation Job records and b) the Variation Job and Variation Item records. It will be replaced with the system generated Confirm Variation Number when the data is transferred to the Variation Header, Variation Job and Variation Item tables.

**Contract Areas -** All Jobs included on a Variation Order will be validated to ensure that they are in the same Contract Area. If they are not, the import will be rejected.

**Item Numbers -** The Item Number above may be left blank / zero, in which case Confirm will automatically associate the record with the first Item on the Job stored in Confirm that has the same SOR code. If the SOR did not previously exist on the Job then Confirm will automatically generate a new Item Number for it.

Confirm 30 of 35

If the SOR exists on more than one item, and no item number is supplied, Confirm will match the first SOR and treat all subsequent occurrences as new Items.

**Rogue Description -** The "Rogue Description" import value is only valid for SOR Items based on a Unit of Measure that is not valid for rate uplift. If a "Rogue Description" is imported for an SOR Item that is based on a Unit of Measure that is not valid for rate uplift (e.g. a "pound" item), the value will be ignored.

**Price factors -** If a price factor is not specified, then it remains as per the job. If a new Price Factor is specified (i.e. different from the current one for the Job) then all items from the Job will be added to the Variation Order. There will be no change in quantity if they are not included in the import file.

**SOR Banding -** If the SORs are banded, the import of the Variation Order will be rejected if there are any outstanding uncommitted Variation Orders or Payment Requests on the Order.

The quantity for banding is determined for the SOR irrespective of its price factor, but the rate from the appropriate price factor is then used. The interface behaves the same as for the host.

**Cost Codes -** Cost Code is optional for new and existing items.

- If the Cost Code is blank for an existing item then the existing Cost Code will continue to be used for the item.
- If the Cost Code is blank for a new item then Cost Code will be determined according to the normal rules used in Confirm.
- If the Cost Code is supplied for an existing item then the original item (with the original Cost Code) will have it's quantity and value set to zero and an new item will be created using the new Cost Code.
- If the Cost Code is supplied for a new item, the item will use the supplied Cost Code.

#### **Example**

#### **Example of XML Created by Contractor Access XML Agent**

```
<?xml version="1.0"?>
<contractorInterface>
 <batchNumber>38</batchNumber>
 <batchGeneratedDate>2004-08-17T13:47:33</batchGeneratedDate>
 <iob>
   <jobNumber>10101035</jobNumber>
   <siteCode>30100003</siteCode>
   <siteName>BLACK DROVE</siteName>
   <plotNumber>100</plotNumber>
   <featureId>30100003/PCC</featureId>
   <featureLocation>o/s No. 56</featureLocation>
   <areaName>Cambridge - North</areaName>
   <wardName>No Code Allocated</wardName>
   <priorityCode>E</priorityCode>
   <estCompleteDate>2004-05-04T08:30:00</estCompleteDate>
   <jobNotes>severe trip</jobNotes>
   <jobLocation>second defect for Black Drove</jobLocation>
   <officerName>lain M Banks</officerName>
   <jobStatusFlag>C</jobStatusFlag>
   <statusCode>030</statusCode>
   <localityName>THORNEY</localityName>
   <customerCode>NCA</customerCode>
   <centralAssetId>00023443</centralAssetId>
   <priceFactorCode>E</priceFactorCode>
   <contractorCode>CON1</contractorCode>
```

Confirm 31 of 35

```
<costCode>CC123<costCode>
 <budgetCode>BC789<budgetCode>
 <officerCode>IMB<officerCode>
 <customerReference>CR456<customerReference>
 <jobStatusNotes>fixes defect<jobStatusNotes>
 <parentJobJobNumber>10101034</parentJobJobNumber>
 <parentJobContractCode>WMES</parentJobContractCode>
 <parentJobOrderNumber>1001001/parentJobOrderNumber>
 <jobltem>
   <jobltemNumber>10</jobltemNumber>
   <sorItemCode>NTC0001</sorItemCode>
   <quantity>1</quantity>
   <costCode>CC123<costCode>
   <budgetCode>BC789<budgetCode>
 </jobltem>
 <jobltem>
   <jobltemNumber>20</jobltemNumber>
   <sorItemCode>DSCNT001</sorItemCode>
   <quantity>1307.91</quantity>
   <itemRogueDesc>Discount Item</itemRogueDesc>
   <costCode>CC123<costCode>
   <budgetCode>BC789<budgetCode>
 </iobltem>
 <iobAttribute>
   <attribTypeCode>BU02</attribTypeCode>
   <attribTypeName>Date Licence Ends</attribTypeName>
   <attribTypeFlag>D</attribTypeFlag>
   <attribDateValue>2004-05-04T14:28:00</attribDateValue>
 </jobAttribute>
 <iobRiskAssessment>
   <riskWarning>Risk of electric shock</riskWarning>
   <assessmentNotes>Assessment complete : All okay</assessmentNotes>
   <assessmentStatus>No Risk</assessmentStatus>
   <assessedBy>JOHNSMITH</assessedBy>
   <assessmentDateTime>2004-05-04T14:31:17</assessmentDateTime>
 </iobRiskAssessment>
</job>
<worksOrder>
 <contractCode>NT01</contractCode>
 <orderNumber>1001002/orderNumber>
 <workTypeCode>QT01</workTypeCode>
 <workTypeName>Quoted Jobs (zero tolerance)</workTypeName>
 <orderText>XML export example/orderText>
 <orderDate>2004-08-17T11:53:46
 <orderCommitTime>2004-08-17T11:59:32</orderCommitTime>
 <orderValue>2181.76
 <orderConfFlag>false</orderConfFlag>
 <contractAreaCode>NCA</contractAreaCode>
 <contractAreaName>No Code Allocated</contractAreaName>
 <orderJob>
   <jobNumber>10101048</jobNumber>
   <siteCode>30100139</siteCode>
   <siteName>PEMBROKE AVENUE</siteName>
   <townName>PETERBOROUGH</townName>
   <plotNumber>100</plotNumber>
   <featureId>30100139</featureId>
   <areaName>Cambridge - North</areaName>
   <wardName>No Code Allocated</wardName>
   <wardCode>NCA</wardCode>
   <priorityCode>E</priorityCode>
   <estCompleteDate>2004-07-17T11:51:51</estCompleteDate>
```

Confirm 32 of 35

```
<costCodeCode>CC01-B2</costCodeCode>
<budy><br/><br/><br/>budgetCostCodeCode>BC02</budgetCostCodeCode></br/>
<jobNotes>replace thing</jobNotes>
<jobLocation>where the thing is</jobLocation>
<officerCode>ANO</officerCode>
<officerName>Another Officer</officerName>
<jobStatusFlag>C</jobStatusFlag>
<jobValue>2181.76</jobValue>
<statusCode>101</statusCode>
<localityName>ORTON WATERVILLE</localityName>
<customerCode>NCA</customerCode>
<customerRef>EG-EXP/002</customerRef>
<centralAssetId>00000066</centralAssetId>
<priceFactorCode>STD</priceFactorCode>
<jobStatusNotes>fixes defect<jobStatusNotes>
<parentJobJobNumber>10101034</parentJobJobNumber>
<parentJobContractCode>WMES</parentJobContractCode>
<parentJobOrderNumber>1001001/parentJobOrderNumber>
corderItem>
  <jobltemNumber>10</jobltemNumber>
  <sorItemCode>9999H</sorItemCode>
  <originalQuantity>123</originalQuantity>
  <originalItemRate>1</originalItemRate>
  <originalItemValue>123</originalItemValue>
  <itemCostCode>CC01-B2</itemCostCode>
  <itemBudgetCostCode>BC02</itemBudgetCostCode>
  <jobltemWidth>0</jobltemWidth>
  <jobltemLength>0</jobltemLength>
  <jobltemDepth>0</jobltemDepth>
</orderItem>
<orderItem>
  <jobltemNumber>20</jobltemNumber>
  <sorItemCode>NTC0004</sorItemCode>
  <originalQuantity>2</originalQuantity>
  <originalItemRate>1040.4/originalItemRate>
  <originalItemValue>2080.8</originalItemValue>
  <itemCostCode>CC01-B2</itemCostCode>
  <itemBudgetCostCode>BC02</itemBudgetCostCode>
  <jobltemWidth>0</jobltemWidth>
  <jobltemLength>0</jobltemLength>
  <jobltemDepth>0</jobltemDepth>
</orderItem>
<iobAttribute>
  <attribTypeCode>BU02</attribTypeCode>
  <attribTypeName>Date Licence Ends</attribTypeName>
  <attribTypeFlag>D</attribTypeFlag>
  <attribDateValue>2004-07-17T13:22:00</attribDateValue>
</jobAttribute>
<jobAttribute>
  <attribTypeCode>WARN</attribTypeCode>
  <attribTypeName>Warning Letter</attribTypeName>
  <attribTypeFlag>P</attribTypeFlag>
  <attribPickValue>NOT</attribPickValue>
  <attribPickName>Not Written</attribPickName>
</iobAttribute>
<iobRiskAssessment>
  <riskWarning>High voltages may be involved</riskWarning>
  <assessmentNotes>Electrical work required high risk</assessmentNotes>
  <assessmentStatus>Risk</assessmentStatus>
  <assessedBy>JOESMITH</assessedBy>
  <assessmentDateTime>2004-07-17T14:32:20</assessmentDateTime>
```

Confirm 33 of 35

```
</jobRiskAssessment>
 </orderJob>
</worksOrder>
<variationHeader>
 <contractCode>NT01</contractCode>
 <variationNumber>1005001</variationNumber>
 <varExternalRef>DB3747CNW/NT-VO/01/varExternalRef>
 <varCommitTime>2004-08-19T12:56:37
 <varConfFlag>N</varConfFlag>
 <variationText>VO for Order 1001005</variationText>
 <variationDate>2004-08-19T12:34:37
 <workTypeCode>QT01</workTypeCode>
 <workTypeName>Quoted Jobs (zero tolerance)</workTypeName>
 <variationJob>
   <orderJobNumber>10101126</orderJobNumber>
   <newPriceFactor>STD</newPriceFactor>
  <parentJobJobNumber>10101034</parentJobJobNumber>
  <parentJobContractCode>WMES</parentJobContractCode>
  <parentJobOrderNumber>1001001/parentJobOrderNumber>
   <variationItem>
    <itemNumber>10</itemNumber>
    <sorItemCode>NTC0004</sorItemCode>
    <newLength>0</newLength>
    <newWidth>0</newWidth>
    <newDepth>0</newDepth>
    <newQuantity>3</newQuantity>
    <newRate>1040.4</newRate>
    <newValue>3121.2</newValue>
    <oldValue>2080.8</oldValue>
   </variationItem>
 </variationJob>
</variationHeader>
<paymentBatch>
 <paymentJob>
   <orderNumber>3001002</orderNumber>
   <iobNumber>10101002</iobNumber>
   <jobCloseFlag>true</jobCloseFlag>
   <actualCompDate>2004-03-26T09:25:36</actualCompDate>
   <workTypeCode>QT01</workTypeCode>
   <priceFactorCode>STD</priceFactorCode>
   <payRequestRef>DB3747CXT/003</payRequestRef>
   <payRequestText>Request #2 for Job 10101002</payRequestText>
  <parentJobJobNumber>10101034</parentJobJobNumber>
  <parentJobContractCode>WMES</parentJobContractCode>
  <parentJobOrderNumber>1001001/parentJobOrderNumber>
    <paymentItem>
      <itemCloseFlag>true</itemCloseFlag>
      <paymentItemNumber>20</paymentItemNumber>
      <paymentValue>1980.12</paymentValue>
      <paymentQuantity>1980.12</paymentQuantity>
      <completedValue>1980.12</completedValue>
      <originalQuantity>2</originalQuantity>
      <completedQuantity>2</completedQuantity>
      <sorItemCode>NTC0006</sorItemCode>
      <paymentRate>990.06</paymentRate>
      <rogueDescription>Rogue Description</rogueDescription>
    </paymentItem>
   </paymentJob>
 <contractCode>NT01</contractCode>
 <paymentNumber>5001091/paymentNumber>
 <financePeriodCode>0404</financePeriodCode>
```

Confirm 34 of 35

```
<payCommitDate>2004-07-29T09:48:28</payCommitDate>
</paymentBatch>
</contractorInterface>
```

#### **Example stylesheet converting to SOAP**

```
<?xml version="1.0"?>
<xsl:stylesheet version="1.0" xmlns:xsl="http://www.w3.org/1999/XSL/Transform">
<xsl:output method='xml'/>
<xsl:template match="batchNumber" />
<xsl:template match="batchGeneratedDate" />
<xsl:template match="job">
<SOAP-ENV:Envelope xmlns:SOAP-ENV="http://schemas.xmlsoap.org/soap/envelope/">
   <SOAP-ENV:Body>
     <tns:ProcessOperations xmlns:tns="http://www.confirm.co.uk/proxywebservice" xmlns:tnsa="http://www.confirm.co.uk/proxywebservice" xmlns:tnsa="http://www.co.uk/proxywebservice" xmlns:tnsa="http://www.co.uk/proxywebservice" xmlns:tnsa="http://www.co.uk/proxywebs
tp://schemas.xmlsoap.org/soap/encoding/" xmlns:xsi="http://www.w3.org/2001/XMLSchema-
instance">
           <tns:RequestXml>
<cl>
       <cC><xsl:value-of select="preferredContractCode"/></cC>
       <N><xsl:value-of select="jobNumber"/></jN>
       <sC><xsl:value-of select="siteCode"/></sC>
        <pN><xsl:value-of select="plotNumber"/></pN>
</cl></sl:text></ssl:text>
           </tns:RequestXml>
       </tns:ProcessOperations>
   </SOAP-ENV:Body>
</SOAP-ENV:Envelope>
</xsl:template>
</xsl:stylesheet>
```

Confirm 35 of 35